**Adobe Photoshop 2021 (Version 22.3) Serial Number Free**

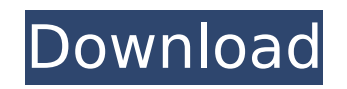

## **Adobe Photoshop 2021 (Version 22.3) Crack+ X64 [2022]**

Note For more information about using the Lightroom photo management application, check out my book \_Lightroom for Digital Photographers\_ (available as a PDF download at \_www.eBookReader.com\_) and the book in progress, \_Li

#### **Adobe Photoshop 2021 (Version 22.3) Activation Key Free Download [Win/Mac]**

The beginner's guide to using Photoshop Elements 2020 will show you how to open files in Elements, how to crop, rotate and straighten images, as well as how to enhance images. You'll learn how to work with RAW images, too, editing techniques: the Brightness/Contrast tool and the Dodge and Burn tool. Before you start, you'll need to have Elements installed on your computer. If you're unfamiliar with Elements, or you're just getting started, y Elements easily using this beginner's tutorial. If you've read this far, you've taken the first step towards becoming a full-fledged Photoshop pro! Let's get started. How to open an image in Photoshop Elements Before you c Photoshop Elements. Here are the steps to follow: Start Photoshop Elements and open the image. In Windows, click on Start. In Mac, click on the Apple icon. Click on Open. Now you need to open the image in the right tab. Th automatically open in the right tab. You can view the image's tab in the corner of the window. Just make sure you see the correct tab highlighted. Next, make sure that the icon for the file you're working on is selected. C the File tab. You'll see the image view in the left tab. Drag the image out to the right tab, click OK, and you'll see the image in the right tab. How to edit an image in Photoshop Elements Now you're ready to work on your editing tasks you need to master in Elements. How to Crop an Image Start by selecting the image. Click on the icon that shows the image you want to work on. Click on the Crop tab. Scroll down the left panel with the images button to use Crop as your guide. You can crop an image to correct issues with the composition of your photo. You can use the Crop tool to 388ed7b0c7

# **Adobe Photoshop 2021 (Version 22.3) License Key**

Infrared interference control using nondestructive readout: theory and experiment. We propose and demonstrate a new optical system, which combines interference and chirp for infrared wavelength multiplexing for high spectr based on digital-to-analog converters (DACs) and a mechanical chopper, and the contrast can be controlled by using a machine that modulates the reference interferometer's optical path. Three experiments are reported, which GHz) and contrast (~5 dB) between spurious and signal wavelengths with a limited dynamic range that is preserved in any phase delay. The performance of this system is compared to that of similar systems based on DACs opera system's requirements are significantly lower since the system can be multiplexed with a machine, thereby increasing signal rate and throughput without adding complexity.TRANSFER TRACKER STATUS: Signing The Colombian strik signed with Sporting Kansas City. Diego Valeri will return to the Seattle Sounders in a move which clears the way for him to join Major League Soccer rival Sporting Kansas City. Sounders general manager and president of so on Thursday as he paid \$3.5 million plus incentives to terminate the Designated Player's contract. Valeri was originally contracted to play in France with French club OGC Nice. But the transfer window has closed in France where he will join his sixth MLS club. Valeri had a breakout season in 2016, netting 14 goals to win the MLS MVP award and guide Seattle to its third consecutive MLS Cup title, the biggest single-season run in league histo MLS Cup, and he never quite lived up to the potential that earned him that first MLS Cup win with the Portland Timbers. But he made a strong impact upon his arrival in Seattle. Valeri initially provided a physical presence of the most dynamic offenses in MLS. He also extended the club's winning streak to 14 games, the longest in MLS history. Valeri made 52 appearances during his two years in Seattle, netting 17 goals and adding three assists that Valeri's future might

Q: How to get the latest data at the end of a day in mysql I am trying to show the maximum time of a day for the latest data at the end of the day. SELECT sysdate, COUNT(id) as `Total` FROM user LEFT JOIN room ON room.user DATE\_FORMAT(floor\_time, '%Y-%m-%d') ORDER BY `Total` DESC The output should be: 2020-01-01 00:00:00 2020-01-01 23:59:59 2020-01-01 00:00:00 2020-01-02 00:00:00 2020-01-02 23:59:59 2020-01-02 00:00:00 2020-01-02 00:00:00 20 2020-01-03 00:00:00 When I use DATE\_FORMAT, it will drop the '00:00:00' in the earliest data. A: From the doc: The DATE\_FORMAT() function is an SQL standard function. All of the date-time and time functions are MySQL exten could use DATE\_ADD() to add 23:59:59 hours to sysdate: SELECT sysdate, COUNT(id) as `Total` FROM user LEFT JOIN room ON room.user\_id = user.id

### **What's New In Adobe Photoshop 2021 (Version 22.3)?**

## **System Requirements:**

For full description see the notes section above. Requirements from the games 7.x server. Bypass: Cheats: Ports used to stream are The link to the server must be updated to the most current link when starting the game.

#### Related links:

<https://cleverfashionmedia.com/advert/adobe-photoshop-2022-version-23-0-1-keygen-crack-setup-3264bit-updated-2022/> <http://sourceofhealth.net/2022/07/05/photoshop-2022-keygen-crack-setup-win-mac/> <https://citywharf.cn/photoshop-cc-2019-version-20-download/> [https://www.carverma.gov/sites/g/files/vyhlif4221/f/uploads/septic\\_regs.2004.pdf](https://www.carverma.gov/sites/g/files/vyhlif4221/f/uploads/septic_regs.2004.pdf) [http://feelingshy.com/wp-content/uploads/2022/07/Photoshop\\_2021\\_Version\\_222\\_Activation\\_\\_Download.pdf](http://feelingshy.com/wp-content/uploads/2022/07/Photoshop_2021_Version_222_Activation__Download.pdf) [http://reddenegocios.garantizamifuturo.com/upload/files/2022/07/Nt6lKWwKKpBjDX1jkzhp\\_05\\_4ac8d843ea459fc397700db929f0305c\\_file.pdf](http://reddenegocios.garantizamifuturo.com/upload/files/2022/07/Nt6lKWwKKpBjDX1jkzhp_05_4ac8d843ea459fc397700db929f0305c_file.pdf) <https://scholesoutstattiun.wixsite.com/quiconcompdis/post/photoshop-cc-2014-keygen-full-version-free-download-pc-windows-final-2022> <https://www.utsc.utoronto.ca/hr/system/files/webform/Photoshop-CC-2019.pdf> [http://www.momshuddle.com/upload/files/2022/07/vAs1d7gBsaBYzOlqKs4k\\_05\\_4ac8d843ea459fc397700db929f0305c\\_file.pdf](http://www.momshuddle.com/upload/files/2022/07/vAs1d7gBsaBYzOlqKs4k_05_4ac8d843ea459fc397700db929f0305c_file.pdf) [https://www.larimer.gov/sites/default/files/webform/wc\\_roi/photoshop-2021-version-22.pdf](https://www.larimer.gov/sites/default/files/webform/wc_roi/photoshop-2021-version-22.pdf) [https://www.chandabags.com/wp-content/uploads/2022/07/Adobe\\_Photoshop\\_CC\\_2019-1.pdf](https://www.chandabags.com/wp-content/uploads/2022/07/Adobe_Photoshop_CC_2019-1.pdf) <https://gretchenscannon.com/2022/07/05/adobe-photoshop-2020-version-21-keygen-crack-serial-key-win-mac/> [https://mykingdomtoken.com/upload/files/2022/07/orLSCiwxJpgoBq1mFosO\\_05\\_7d5621cf6d5120f6c1f682f7aac6c207\\_file.pdf](https://mykingdomtoken.com/upload/files/2022/07/orLSCiwxJpgoBq1mFosO_05_7d5621cf6d5120f6c1f682f7aac6c207_file.pdf) <https://bluesteel.ie/2022/07/05/adobe-photoshop-2022-version-23-2-activation/> <https://www.carmarthendragons.co.uk/wp/advert/adobe-photoshop-2022-version-23-0-2-hacked-free-mac-win/> <https://www.chesapeakemarineinst.com/adobe-photoshop-2022-version-23-1-1-crack-full-version-license-code/> <https://visiterlareunion.fr/wp-content/uploads/2022/07/vynwal.pdf> <https://marcalinatural.com/adobe-photoshop-cc-2018-version-19-hack-keygen-free-download/> <https://trello.com/c/bj4GA1tP/104-adobe-photoshop-cc-keygenexe-activator-latest-2022> <https://swisshtechnologies.com/adobe-photoshop-2021-version-22-4-3-crack-full-version-patch-with-serial-key/> <https://www.realvalueproducts.com/sites/realvalueproducts.com/files/webform/kryisa553.pdf> <https://kjvreadersbible.com/adobe-photoshop-cc-2018-universal-keygen-torrent/> <https://aapanobadi.com/2022/07/05/adobe-photoshop-cs6-with-license-key-3264bit/> <https://fairdalerealty.com/photoshop-2021-version-22-latest-2022/> <https://l1.intimlobnja.ru/adobe-photoshop-cc-2015-version-16-keygen-generator-activation-code-free-download-for-windows/> <https://www.webcard.irish/photoshop-cs6-incl-product-key/> [https://teko.my/upload/files/2022/07/uCeh3Mmybwhh7mZapMrP\\_05\\_7d5621cf6d5120f6c1f682f7aac6c207\\_file.pdf](https://teko.my/upload/files/2022/07/uCeh3Mmybwhh7mZapMrP_05_7d5621cf6d5120f6c1f682f7aac6c207_file.pdf) <https://thecryptobee.com/adobe-photoshop-cs3-keygenerator-full-version-for-windows-2022-latest/> <https://trikonbd.com/adobe-photoshop-cc-2018-updated-2022/> <https://boldwasborn.com/photoshop-2021-version-22-4-1-activation-activation-key-3264bit/>